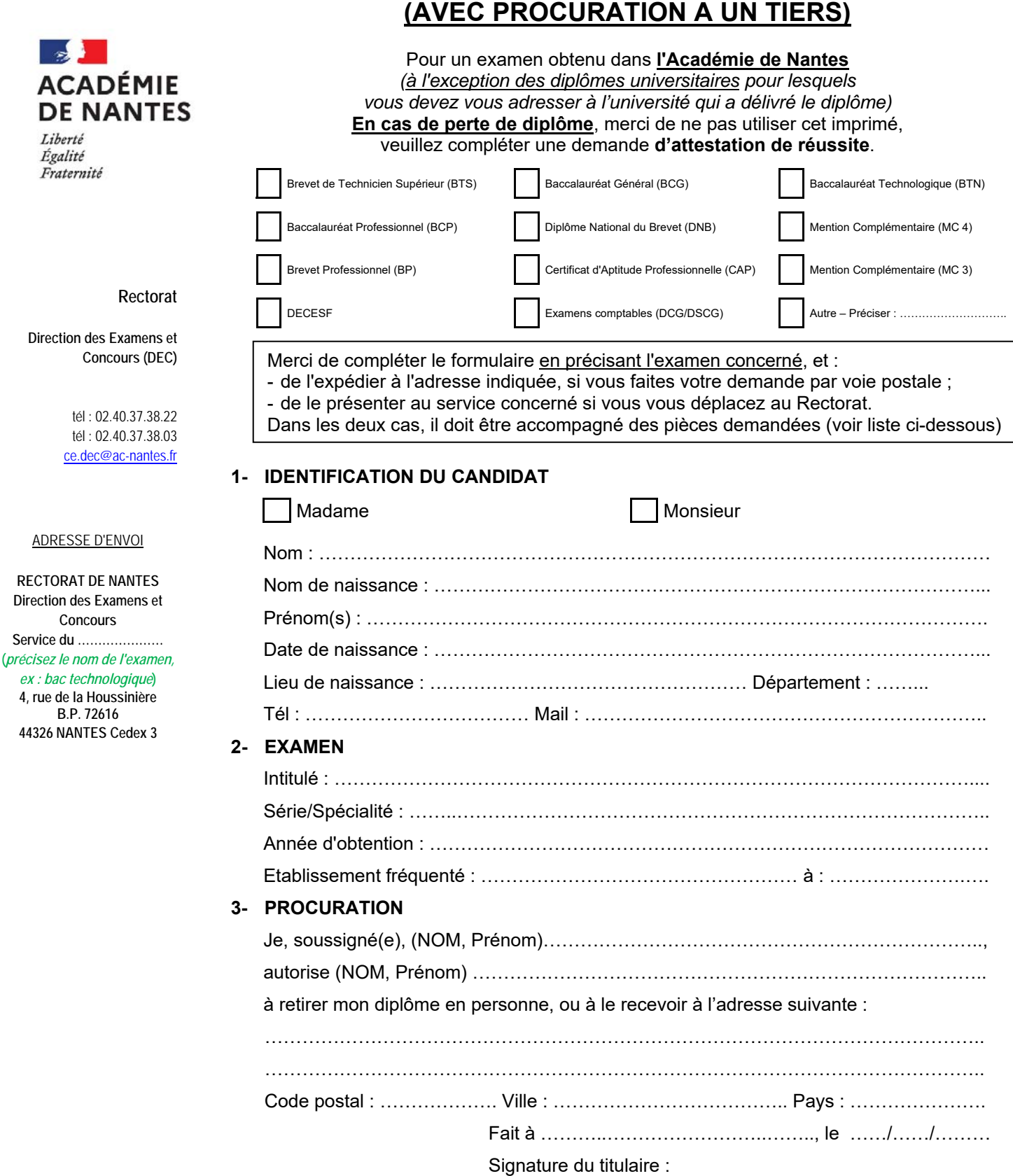

**DEMANDE DE DIPLOME** 

## **4- PIECES A PRESENTER PAR LE BENEFICIAIRE DE LA PROCURATION**

- Cet imprimé dûment complété et signé par le titulaire du diplôme
- Une photocopie d'une pièce d'identité du titulaire du diplôme
- La pièce d'identité du bénéficiaire de la procuration

 **Pour un envoi postal** : joindre une **VIGNETTE POSTALE \* de 7,05 € (10,20€ pour l'étranger)** *(disponible en bureaux de poste)*, qui servira à l'envoi du diplôme en courrier recommandé avec accusé de réception *(aucun règlement par chèque ou espèces accepté)*